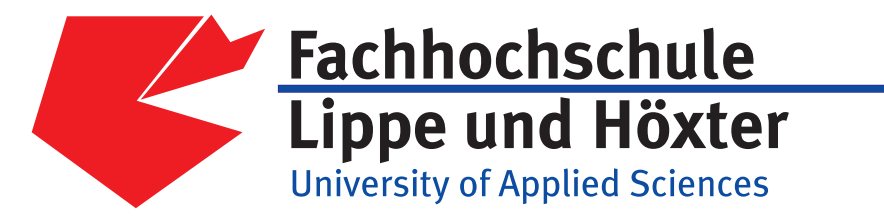

## Fachbereich Produktion und Wirtschaft

# MUSTERLÖSUNG

für die Klausur MA2  $04.4$  vom 01. Oktober 2004

### Labor für Mathematik und Statistik

Prof. Norbert Heldermann

Richard Münder

Bei dem vorliegenden Dokument handelt es sich um eine Musterlösung für eine vom Labor für Mathematik und Statistik gestellte Klausur.

Die Anfertigung dieser Musterlösung wurde aus Studiengebühren der Studenten des Fachbereiches Produktion und Wirtschaft der Fachhochschule Lippe und Höxter finanziert.

Die Reihenfolge der Aufgaben wurde bei der Darstellung ihrer Lösungen gegenüber der Klausur beibehalten. Diese Lösungen wurden ausführlich dargestellt, reichhaltig kommentiert und verständlich mit graphischen Darstellungen ergänzt.

Unter www.fh-luh.de/fb7 besteht eine Verbindung zur Internetseite des Labores für Mathematik und Statistik. Hier können die Klausuren und die Musterlösungen heruntergeladen werden. Darüber hinaus existiert eine Kontaktadresse für sinnvolle Verbesserungsvorschläge und zur Fehleranzeige sowie für eventuelle Rückfragen.

Die in der Musterlösung enthaltenen Zeichnungen sind mit AutoCAD (Lizenz Fachhochschule Lippe und Höxter) angefertigt worden.

#### Klausur Mathematik 2, 01.10.2004 M2 2004.4

#### Prof. Dr. N. Heldermann

Dauer: 1 Stunde.

Erlaubte Hilfsmittel: Nicht-programmierbarer Taschenrechner.

Bitte beginnen Sie jede Aufgabe auf einem neuen Blatt. Schreiben Sie auf jedes Blatt Ihren Namen und lassen Sie die Rückseite frei. Die Ermittlung aller Ergebnisse ist lückenlos und nachvollziehbar zu dokumentieren.

- 1. (a) Zeigen Sie mittels Pythagoras:  $\sin 45^\circ = \cos 45^\circ = \frac{1}{2}$ 2 √ 2. [Hinweis: Betrachten Sie die Diagonale in einem Quadrat.] (4 Punkte)
	- (b) Zeigen Sie mit Hilfe der Additionstheoreme:  $\sin 22.5^{\circ} = \frac{1}{2}$  $rac{1}{2}\sqrt{2}$  – √  $\overline{2}$  und cos 22.5° =  $\frac{1}{2}$  $\frac{1}{2}\sqrt{2+\sqrt{2+\frac{1}{2}}}}$  $(6$  Punkte)
	- (c) Geben Sie alle komplexen Lösungen von  $z^8 + 1 = 0$  in exakten Achsenkoordinaten an. (4 Punkte)
	- (d) Zeigen Sie für  $w, z \in \mathbb{C}$ ,  $w = a + ib$ :  $(z w)(z \bar{w}) = z^2 2az + a^2 + b^2$ . (4 Punkte)
	- (e) Zerlegen Sie das (reelle) Polynom  $p(x) = x^9 2x^8 + x 2$  in (reelle) Teiler minimalen Grades. (8 Punkte)

2. Aus dem Umfang eines Kreises mit Radius r wird ein Abschnitt mit der Länge l ausgeschnitten, der einem Winkel  $\alpha$ entspricht. Zeigen Sie für den Linienschwerpunkt  $(\bar{x}, \bar{y})$  von l:  $\bar{x} =$ r  $\frac{1}{\alpha}(1 - \cos \alpha)$  und  $\bar{y} =$ r  $\alpha$ l α

**3.** Betrachtet wird die Funktion  $f(x) = \frac{1}{2}(e^x + e^{-x})$ ,  $x \in \mathbb{R}$ . Fertigen Sie eine Skizze an.

- (a) Bestimmen Sie Nullstellen, Extremwerte und Wendepunkte. (6 Punkte)
- (b) Berechnen Sie eine Tangente an f, die durch den Punkt  $(0,0)$  verläuft mit Hilfe des Newton-Verfahrens. (12 Punkte) (c) Berechnen Sie die L¨ange der Funktionslinie zwischen den Punkten  $(-2, f(-2))$  und  $(2, f(2))$ . (8 Punkte) (d) Wie groß ist die Fläche zwischen dieser Funktionslinie und der Funktion
- $y \equiv f(2)$ ? (6 Punkte)
- (e) Berechnen Sie den Flächenschwerpunkt dieser Fläche. (10 Punkte)
- (f) Diese Fläche rotiert um die x-Achse und bildet so einen ringförmigen Rotationskörper. Berechnen Sie sein Volumen. (6 Punkte)
- (h) Berechnen Sie den Linienschwerpunkt des Randes dieser Fläche. (10 Punkte)
- (g) Berechnen Sie die Oberfläche des ringförmigen Rotationskörpers. (6 Punkte)
- 4. Lösen Sie die Differentialgleichung  $y' + y \cos x = \sin 2x$  unter der Nebenbedingung  $y'$  $(8 \text{ Punkte})$

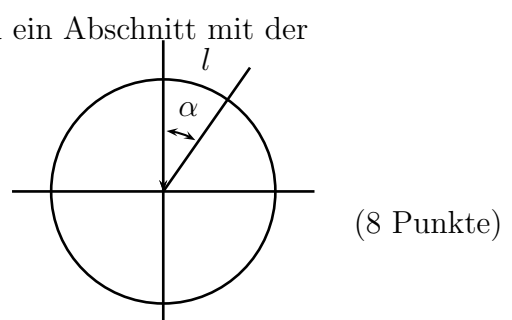

#### Aufgabe 1:

- (a) Zeigen Sie mittels Pythagoras:  $\sin 45^\circ = \cos 45^\circ = \frac{1}{2}$ 2 √ 2. [Hinweis: Betrachten Sie die Diagonale in einem Quadrat.]
- (b) Zeigen Sie mit Hilfe der Additionstheoreme:  $\sin 22.5^{\circ} = \frac{1}{2}$  $rac{1}{2}\sqrt{2}$  – √  $\overline{2}$  und cos  $22.5^{\circ} = \frac{1}{2}$  $\frac{1}{2}\sqrt{2+\sqrt{2}}$ .
- (c) Geben Sie alle komplexen Lösungen von  $z^8 + 1 = 0$  in exakten Achsenkoordinaten an.
- (d) Zeigen Sie für  $w, z \in \mathbb{C}, w = a + ib$ :  $(z - w)(z - \bar{w}) = z^2 - 2az + a^2 + b^2.$
- (e) Zerlegen Sie das (reelle) Polynom  $p(x) = x^9 2x^8 + x 2$  in (reelle) Teiler minimalen Grades.

1(a): Aus dem jeweils im Teildreieck geltenden Satz des Pythagoras und den Definitionen von Sinus und Kosinus ergibt sich folgende Beziehung:

a  

$$
d\n\n
$$
d^2 = a^2 + a^2 \qquad \Longrightarrow \qquad d = a\sqrt{2}.
$$
$$

Somit gilt offenbar:

$$
\sin 45^\circ = \frac{a}{d} = \frac{a}{a\sqrt{2}} = \frac{1}{2}\sqrt{2} \qquad \cos 45^\circ = \frac{a}{d} = \frac{1}{2}\sqrt{2}.
$$

1(b): Das Additionstheorem doppelter Winkel des Kosinus kann nach sin x umgestellt werden:

$$
\cos 2x = 1 - 2\sin^2 x \qquad \Longrightarrow \qquad \sin^2 x = \frac{1}{2}(1 - \cos 2x) \qquad \Longrightarrow \qquad \sin x = \pm \sqrt{\frac{1}{2}(1 - \cos 2x)}.
$$

Für den gefragten Winkel ergibt sich also:

$$
\sin 22, 5^{\circ} = \pm \sqrt{\frac{1}{2} \left( 1 - \frac{1}{2} \sqrt{2} \right)} = \frac{1}{2} \sqrt{2 - \sqrt{2}}.
$$

Hierbei kann im letzten Umformschritt das Vorzeichen auf + festgelegt werden, da sin 22,5° offenbar größer als Null ist. Die Bestimmung des Kosinuswertes des Winkels erfolgt jetzt mithilfe des trigonometrischen Pythagoras:

$$
\cos 22, 5^{\circ} = \sqrt{1 - \frac{1}{4} \left( 2 - \sqrt{2} \right)} = \sqrt{\frac{1}{2} + \frac{1}{4} \sqrt{2}} = \frac{1}{2} \sqrt{2 + \sqrt{2}}.
$$

1(c): Zur Ermittlung der Wurzeln von  $z^8 + 1 = 0$  wird die Gleichung wiefolgt umgestellt:

 $z^8 = -1 = 1 \cdot e^{i \cdot 180^\circ}.$ 

Offenbar hat die Gleichung 8 Wurzeln. Der Winkel zwischen erster Wurzel  $w_0$  und Real-Achse berechnet sich zu  $\phi = \frac{180^{\circ}}{8} = 22, 5^{\circ}$ . Der Speichenwinkel zwischen den Wurzeln beträgt 45°.

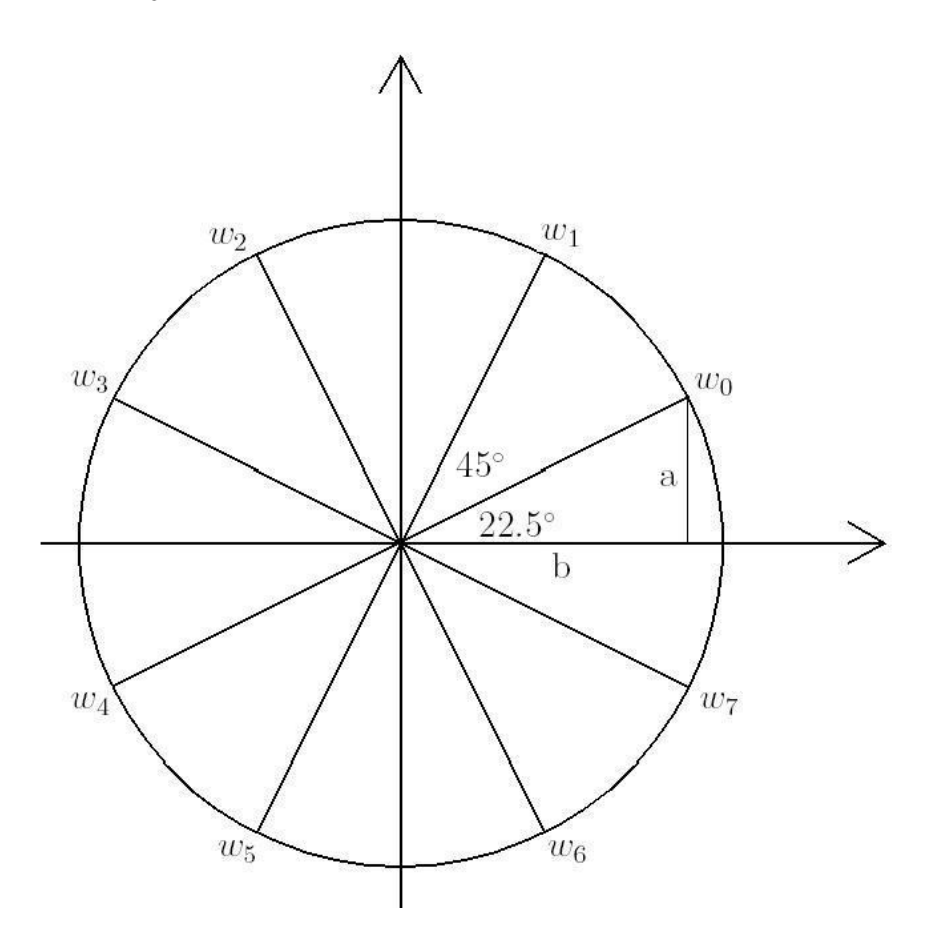

Die Variablen a und b erhalten folgende Werte:

$$
a = \cos 22, 5^{\circ} = \frac{1}{2}\sqrt{2 + \sqrt{2}}
$$
  $b = \sin 22, 5^{\circ} = \frac{1}{2}\sqrt{2 - \sqrt{2}}$ .

Somit ergeben sich für die Achsenkoordinaten der Wurzeln der Gleichung:

 $w_0 = 1 \cdot e^{i \cdot 22, 5^\circ} = a + ib,$  $w_1 = 1 \cdot e^{i \cdot 67,5^{\circ}} = b + ia,$  $w_2 = 1 \cdot e^{i \cdot 112,5^{\circ}} = -b + ia,$  $w_3 = 1 \cdot e^{i \cdot 157,5^{\circ}} = -a + ib,$  $w_4 = 1 \cdot e^{i \cdot 202, 5^\circ} = -a - ib,$  $w_5 = 1 \cdot e^{i \cdot 247,5^{\circ}} = -b - ia,$  $w_6 = 1 \cdot e^{i \cdot 292,5^\circ} = b - ia,$  $w_7 = 1 \cdot e^{i \cdot 373,5^\circ} = a - ib.$ 

1(d): Zuerst wird die komplex konjugierte Wurzel gebildet:

 $w = a + ib \Rightarrow \overrightarrow{w} = a - ib.$ 

Die Gleichung kann umgeformt werden zu:

$$
(z-w)(z-\bar{w})=z^2-wz-\bar{w}z+w\bar{w}.
$$

Das Einsetzen von w beziehungsweise  $\bar{w}$  bringt die Lösung zutage:

$$
z2 - az - ibz - az + ibz + a2 + b2 = z2 - 2az + a2 + b2.
$$

1(e): Durch systematisches Probieren wird  $x = 2$  als Nullstelle des Polynoms identifiziert. Nun kann eine Polynomdivision durchgeführt werden:

$$
(x9 - 2x8 + x - 2) : (x - 2) = x8 + 1.
$$
  

$$
\frac{-(x9 - 2x8)}{x - 2}
$$
  

$$
\frac{-(x - 2)}{0}
$$

Das Restpolynom  $x^8 + 1$  ist das Produkt aus vier irreduziblen quadratischen Termen, die durch Lösung der komplexen Gleichung  $z^8 + 1 = 0$  berechnet werden:

$$
z^{8} + 1 = \prod_{j=0}^{7} (z - w_{j}) = \prod_{j=0}^{3} [(z - w_{j})(z - \bar{w}_{j})].
$$

Die jeweils durch Multiplikation zweier komplex konjugierter Wurzeln erhaltenen Terme bestimmen sich wiefolgt:

$$
(z-w_0)(z-\bar{w}_0) = (z-w_0)(z-w_7) = z^2 - \sqrt{2+\sqrt{2}}z + 1,
$$
  
\n
$$
(z-w_1)(z-\bar{w}_1) = (z-w_1)(z-w_6) = z^2 - \sqrt{2-\sqrt{2}}z + 1,
$$
  
\n
$$
(z-w_2)(z-\bar{w}_2) = (z-w_2)(z-w_5) = z^2 + \sqrt{2-\sqrt{2}}z + 1,
$$
  
\n
$$
(z-w_3)(z-\bar{w}_3) = (z-w_3)(z-w_4) = z^2 + \sqrt{2+\sqrt{2}}z + 1.
$$

Die reelle Zerlegung von  $p(x)$  sieht demnach folgendermaßen aus:

$$
p(x) = \left(x^2 - \sqrt{2 + \sqrt{2}x + 1}\right)\left(x^2 - \sqrt{2 - \sqrt{2}x + 1}\right)\cdot
$$

$$
\left(x^2 + \sqrt{2 - \sqrt{2}x + 1}\right)\left(x^2 + \sqrt{2 + \sqrt{2}x + 1}\right)(x - 2).
$$

#### Aufgabe 2:

Aus dem Umfang eines Kreises mit Radius r wird ein Abschnitt mit der Länge  $l$  ausgeschnitten, der einem Winkel  $\alpha$  entspricht. Zeigen Sie für den Linienschwerpunkt  $(\bar{x}, \bar{y})$ von l:

$$
\bar{x} = \frac{r}{\alpha} (1 - \cos \alpha)
$$
 und  $\bar{y} = \frac{r}{\alpha} (\sin \alpha)$ 

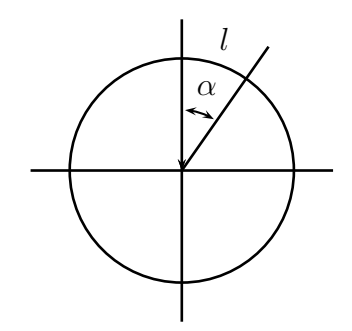

Die Länge des Abschnittes wird mit dem Dreisatz ausgerechnet:

$$
\frac{l}{2\pi r} = \frac{\alpha}{2\pi} \qquad \Longrightarrow \qquad l = r \cdot \alpha \, .
$$

Zur Berechnung des Linienschwerpunktes werden jetzt die Funktionsgleichung  $f(x)$  des oberen Halbkreises und die Achsenabschnitte  $a$  und  $b$  benötigt:

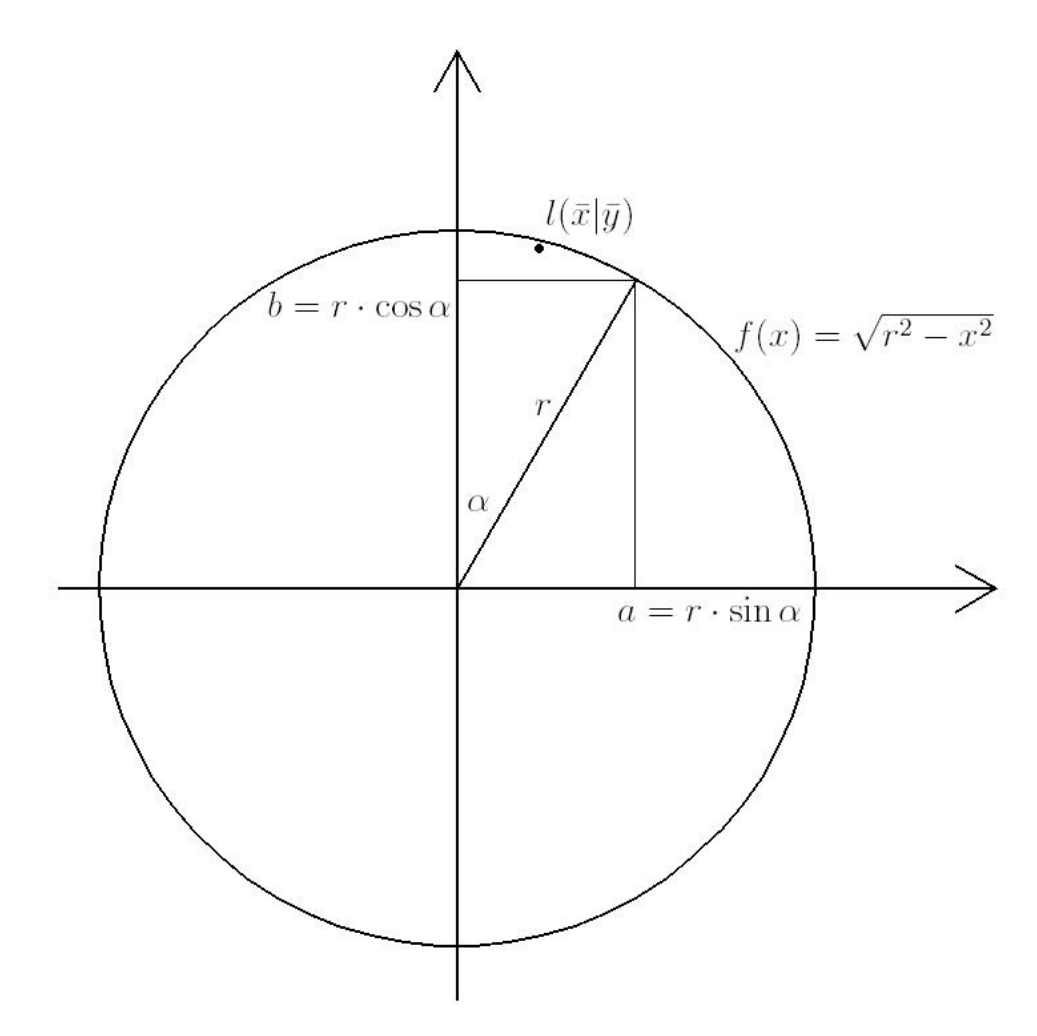

Die Ordinatenkoordinate des Linienschwerpunktes berechnet sich nach der Formel:

$$
\bar{y} = \frac{1}{l} \int_0^a f(x) \sqrt{1 + [f'(x)]^2} dx.
$$

Der Radikand wird in einer Nebenrechnung ermittelt:

$$
f'(x) = \frac{-x}{\sqrt{r^2 - x^2}} \quad \implies \quad [f'(x)]^2 = \frac{x^2}{r^2 - x^2} \quad \implies \quad 1 + [f'(x)]^2 = \frac{r^2 - x^2 + x^2}{r^2 - x^2} = \frac{r^2}{r^2 - x^2}.
$$

Somit ergibt sich für  $\bar{y}$ :

$$
\bar{y} = \frac{1}{r \cdot \alpha} \int_0^{r \cdot \sin \alpha} \sqrt{r^2 - x^2} \frac{r^2}{r^2 - x^2} dx = \frac{r}{\alpha} \cdot \sin \alpha.
$$

Da der Linienschwerpunkt  $(\bar{x}|\bar{y})$  auf der Winkelhalbierenden des Winkels  $\alpha$  liegt, kann die Symmetrie ausgenutzt werden, um die noch fehlende Koordinate zu ermitteln. Hier wird aber bewußt der Weg über die erneute Integration gewählt:

$$
\bar{x} = \frac{1}{l} \int_0^a x \sqrt{1 + [f'(x)]^2} \, dx.
$$

Es egibt sich also:

$$
\bar{x} = \frac{1}{r \cdot \alpha} \int_0^{r \cdot \sin \alpha} x \frac{r}{\sqrt{r^2 - x^2}} dx = \frac{1}{\alpha} \int_0^{r \cdot \sin \alpha} \frac{x}{\sqrt{r^2 - x^2}} dx.
$$

Dieses Integral ist mittels Substitution zu lösen, es wird  $z := \sqrt{r^2 - x^2}$  gesetzt:

$$
\frac{\mathrm{d}z}{\mathrm{d}x} = \frac{-x}{\sqrt{r^2 - x^2}} = -\frac{x}{z} \qquad \Longrightarrow \qquad \mathrm{d}x = -\frac{z \,\mathrm{d}z}{x} \, .
$$

Auch die Integrationsgrenzen sind nach der Substitutionsvorschrift umzurechnen:

$$
z_1 = \sqrt{r^2 - 0} = r
$$
  $z_2 = \sqrt{r^2 - (r \cdot \sin \alpha)^2} = r \cdot \cos \alpha$ .

Der zu integrierende Ausdruck lautet nun wiefolgt:

$$
\bar{x} = \frac{1}{\alpha} \int_{z_1}^{z_2} -\frac{x}{z} \cdot \frac{z}{x} dz = -\frac{1}{\alpha} (r \cdot \cos \alpha - r) = \frac{r}{\alpha} (1 - \cos \alpha).
$$

#### Aufgabe 3:

Betrachtet wird die Funktion  $f(x) = \frac{1}{2} (e^x + e^{-x}), x \in \mathbb{R}$ . Fertigen Sie eine Skizze an.

- (a) Bestimmen Sie Nullstellen, Extremwerte und Wendepunkte.
- (b) Berechnen Sie eine Tangente an f, die durch den Punkt  $(0, 0)$  verläuft mit Hilfe des Newton-Verfahrens.
- (c) Berechnen Sie die L¨ange der Funktionslinie zwischen den Punkten  $(-2, f(-2))$  und  $(2, f(2))$ .
- (d) Wie groß ist die Fläche zwischen dieser Funktionslinie und der Funktion  $y \equiv f(2)$ ?
- (e) Berechnen Sie den Flächenschwerpunkt dieser Fläche.
- (f) Diese Fläche rotiert um die x-Achse und bildet so einen ringförmigen Rotationskörper. Berechnen Sie sein Volumen.
- (h) Berechnen Sie den Linienschwerpunkt des Randes dieser Fläche.
- (g) Berechnen Sie die Oberfläche des ringförmigen Rotationskörpers.
- 3(a): Die Funktion ist bekannt unter dem Namen Kettenlinie".

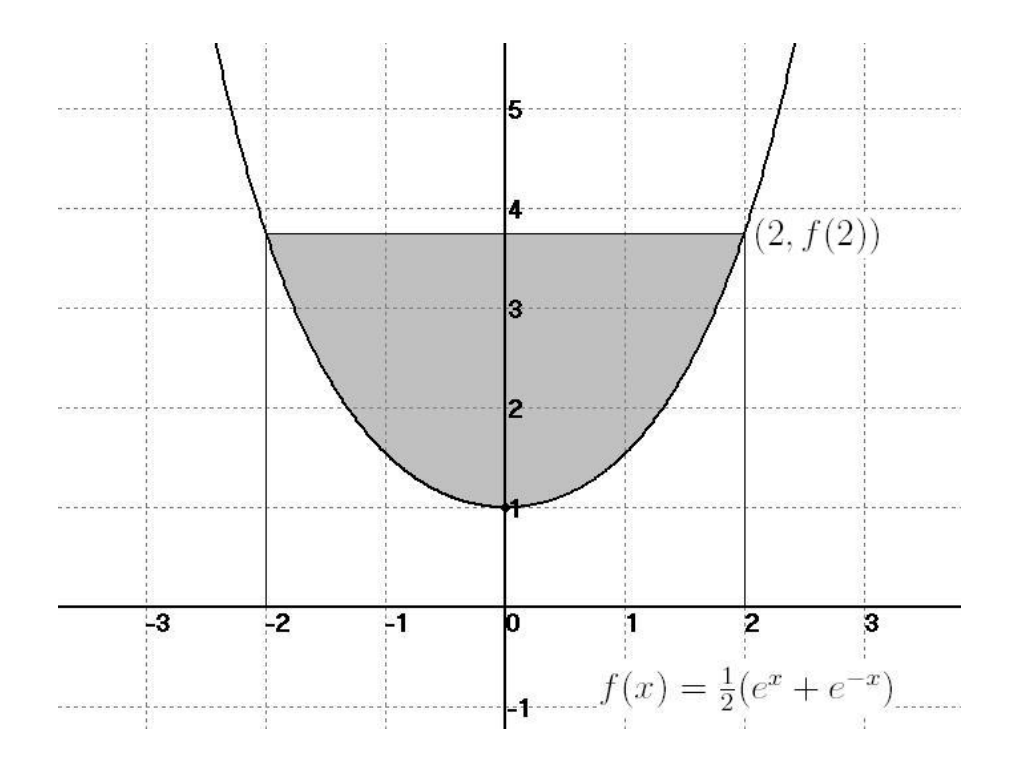

Da  $f(x)$  stets größer als Null ist, existieren keine Nullstellen. Zur Untersuchung auf Extremwerte werden die ersten beiden Ableitungen gebildet:

$$
f'(x) = \frac{1}{2} (e^x - e^{-x})
$$
  $f''(x) = f(x) = \frac{1}{2} (e^x + e^{-x})$ .

Die Nullstellen der ersten Ableitung sind Extremwerte der Funktion:

 $f'(x) = 0 \implies e^{-x} = e^x \implies -x = x \implies x_E = 0 \quad f''(x_E) > 0.$ 

Demnach hat  $f(x)$  im Punkt (0|1) ein globales Minimum. Da  $f''(x)$  stets größer als Null ist, besitzt die Funktion keine Wendepunkte.

3(b): Die Tangente vom Typ  $t(x) = mx + n$  berührt die Funktion im Punkt  $(x_T | y_T)$ . Da sie ebenfalls durch den Origo verläuft, ist offenbar  $n = 0$ . Es gilt also:

$$
y_T = f(x_T) = \frac{1}{2} (e^{x_T} + e^{-x_T}).
$$

Für den Tangentenanstieg gilt:

$$
m = f'(x_T) = \frac{1}{2} (e^{x_T} - e^{-x_T}).
$$

Nach Einsetzen dieser Zusammenhänge in die Gleichung  $y_T = m \cdot x_T$  ergibt sich:

$$
\frac{1}{2} (e^{x_T} + e^{-x_T}) = \frac{1}{2} (e^{x_T} - e^{-x_T}) \cdot x_T.
$$

Die Gleichung wird in die Form  $F(x) = 0$  umgewandelt:

$$
0 = x_T e^{x_T} - e^{x_T} - x_T e^{-x_T} - e^{-x_T} := F(x_T).
$$

Um  $x<sub>T</sub>$  zu bestimmen, wird das Newton-Verfahren benutzt. Die allgemeine Vorschrift lautet:

$$
x_{n+1} = x_n - \frac{F(x_n)}{F'(x_n)}.
$$

Die benötigte Ableitung sieht folgendermaßen aus:

$$
F'(x_T) = e^{x_T} + x_T e^{x_T} - e^{x_T} + x_T e^{-x_T} - e^{-x_T} + e^{-x_T} = x_T e^{x_T} + x e^{-x_T}.
$$

Somit ergibt sich der Ausdruck des Newton-Verfahrens zu:

$$
x_{T_{n+1}} = x_{T_n} - \frac{x_{T_n}e^{x_{T_n}} - e^{x_{T_n}} - x_{T_n}e^{-x_{T_n}} - e^{-x_{T_n}}}{x_{T_n}e^{x_{T_n}} + x_{T_n}e^{-x_{T_n}}}
$$

.

Der Schätzwert  $x_{T_0} = 1$  führt sofort zu  $x_{T_1} = 1,2384$ . Darauf folgen  $x_{T_2} = 1,2008, x_{T_3} =$ 1, 1997 und  $x_{T_4} = 1$ , 1997. Somit sind  $y_T = 1,8102$  und  $m = 1,5089$ . Die Tangente hat also die Funktionalgleichung:

$$
y_T = 1,5089 \cdot x_T.
$$

3(c): Die Bogenlänge berechnet sich nach der Formel:

$$
l = \int_b^a \sqrt{1 + [f'(x)]^2} \, \mathrm{d}x \, .
$$

Eine kleine Nebenrechnung liefert:

$$
[f'(x)]^2 = \frac{1}{4} (e^{2x} - 2 + e^{-2x}).
$$

Die Bogenlänge berechnet sich nun wiefolgt:

$$
l = \int_{-2}^{2} \sqrt{1 + \frac{1}{4} \left( e^{2x} - 2 + e^{-2x} \right)} dx = \frac{1}{2} \int_{-2}^{2} \sqrt{4 + e^{2x} - 2 + e^{-2x}} dx.
$$

Die Anwendung der Binomischen Formeln überführt die Gleichung in die Form:

$$
l = \frac{1}{2} \int_{-2}^{2} \sqrt{(e^x + e^{-x})^2} dx = \frac{1}{2} \int_{-2}^{2} (e^x + e^{-x}) dx.
$$

Somit ergibt sich folgender Ausdruck:

$$
l = \frac{1}{2} \left( e^x - e^{-x} \right) \Big|_{-2}^{2} = \frac{1}{2} \left( \left[ e^2 - e^{-2} \right] - \left[ e^{-2} - e^2 \right] \right) = e^2 - e^{-2} \approx 7,25372
$$

3(d): Die schraffierte Fläche berechnet sich am einfachsten, indem die Fläche zwischen Funktion und Abszisse von den umhüllenden Rechteck abgezogen wird:

$$
F = 4 \cdot f(2) - \int_{-2}^{2} f(x) dx = 4 \cdot f(2) - \frac{1}{2} \int_{-2}^{2} (e^{x} + e^{-x}) dx = 4 \cdot f(2) - \frac{1}{2} (e^{x} - e^{-x}) \Big|_{-2}^{2}.
$$

Auch der Funktionswert an der Stelle  $x = 2$  kann eingesetzt werden:

$$
F = 4 \cdot f(2) - \frac{1}{2} ([e^2 - e^{-2}] - [e^{-2} - e^2]) = 2e^2 + 2e^{-2} - e^2 + e^{-2} = e^2 + 3e^{-2} \approx 7,79506.
$$

**3(e):** Da die Funktion symmetrisch zur Ordinate ist, gilt:  $x_F = 0$ . Die Formel zur Berechnung von  $y_F$  lautet wiefolgt:

$$
y_F = \frac{1}{2F} \int_{-2}^{2} \left( f(2)^2 - f(x)^2 \right) dx = \frac{1}{2F} \left( f(2)^2 \cdot x \right) \Big|_{-2}^{2} - \frac{1}{2F} \cdot \frac{1}{4} \int_{-2}^{2} \left( e^{2x} + 2 + e^{-2x} \right) dx.
$$

Die summandenweise Integration führt zu:

$$
y_F = \frac{1}{2F} \left( 2f(2)^2 + 2f(2)^2 \right) - \frac{1}{8F} \left( \frac{1}{2} e^{2x} - \frac{1}{2} e^{-2x} + 2x \right) \Big|_{-2}^2.
$$

Das Einsetzen der Integrationsgrenzen ergibt folgenden Ausdruck:

$$
y_F = \frac{2f(2)^2}{F} - \frac{1}{8F} \left( \left[ \frac{1}{2} e^4 - \frac{1}{2} e^{-4} + 4 \right] - \left[ \frac{1}{2} e^{-4} - \frac{1}{2} e^4 - 4 \right] \right)
$$
  
=  $\frac{2f(2)^2}{F} - \frac{1}{8F} \left( e^4 - e^{-4} + 8 \right) \approx 2{,}62804.$ 

3(f): Das Volumen des Rotationskörpers wird bestimmt mithilfe der Guldinischen Regeln:

$$
V = 2\pi y_F F = 128,716.
$$

**3(g):** Für den Linienschwerpunkt der Randlinie gilt offenbar:  $x_L = 0$ . Die Randlinie besteht zudem aus zwei Teillinien  $l_1$  und  $l_2$ , von denen beide Längen bekannt sind. Ebenfalls bekannt ist der Linienschwerpunkt von  $l_1$ .

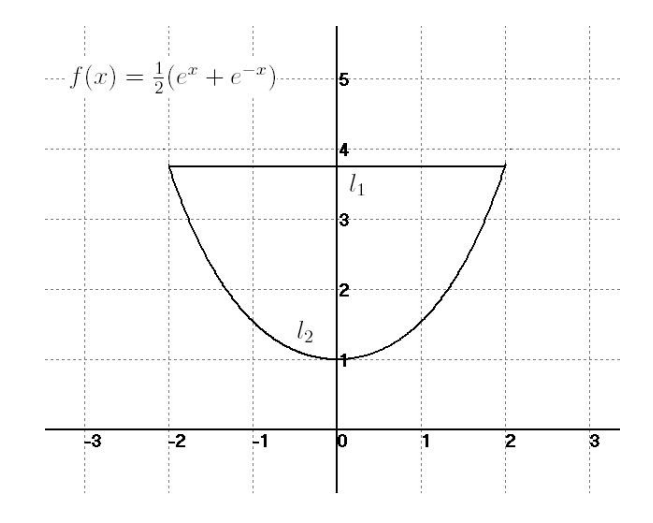

Mittels numerischer Integration wird nun die Ordinatenkoordinate des Linienschwerpunktes von  $l_2$  berechnet:

$$
y_{L_2} = \frac{1}{l_2} \int_{-2}^{2} f(x) \cdot \sqrt{1 + [f'(x)]^2} dx = \frac{1}{l_2} \int_{-2}^{2} \frac{1}{2} (e^x + e^{-x}) \cdot \frac{1}{2} (e^x + e^{-x}) dx.
$$

Durch Einsetzen von  $l_2 = 7,25372$  kann der Ausdruck weiter vereinfacht werden:

$$
y_{L_2} = \frac{1}{29,01488} \int_{-2}^{2} (e^x + e^{-x})^2 dx = \frac{1}{29,01488} \int_{-2}^{2} (e^{2x} + 2 + e^{-2x}) dx.
$$

Die Integration liefert folgendes Resultat:

$$
y_{L_2} = \frac{1}{29,01488} \left( \frac{1}{2} e^{2x} - \frac{1}{2} e^{-2x} + 2x \right) \Big|_{-2}^2 = \frac{1}{29,01488} \left( \left[ \frac{1}{2} e^4 + 4 - \frac{1}{2} e^{-4} \right] - \left[ \frac{1}{2} e^{-4} - 4 - \frac{1}{2} e^4 \right] \right).
$$

Somit erhält man folgendes Ergebnis:

$$
y_{L_2} = \frac{1}{29,01488} (e^4 + 8 - e^{-4}) \approx 2,157.
$$

Die Ordinatenkoordinate des Geamtschwerpunktes berechnet sich nun gewichtet aus den Teillinien:

$$
y_L = \frac{1}{l_1 + l_2} (y_{L_1} \cdot l_1 + y_{L_2} \cdot l_2)
$$
  $\implies$   $y_L = 2,675.$ 

Der Gesamtlinienschwerpunkt der Randlinie liegt demnach bei: LSP (0|2,675).

3(h): Die Oberfläche des ringförmigen Rotationskörpers besteht aus einer Außen- und einer Innenseite. Die Teiloberflächen werden mithilfe der Guldinischen Regeln berechnet:

$$
M_{Au\&en} = 2\pi y_{L_1} l_1 \approx 91,15 \qquad M_{Innen} = 2\pi y_{L_2} l_2 \approx 98,0.
$$

Die Oberfläche des Körpers ergibt sich aus der Summe der Teiloberflächen zu  $M \approx 189, 15$ .

#### Aufgabe 4:

Lösen Sie die Differentialgleichung  $y' + y \cos x = \sin 2x$  unter der Nebenbedingung  $y'(0) = 1$ .

Bei der vorliegenden Gleichung handelt es sich um eine Differentialgleichung 1. Ordnung. Die homogene Lösung erhält man aus dem Lagrange-Verfahren. Dazu wird die Störfunktion gleich Null gesetzt:

$$
y' + y \cos x = 0.
$$

Durch Trennung der Variablen ergibt sich:

$$
\int \frac{\mathrm{d}y}{y} = -\int \cos x \,\mathrm{d}x \,.
$$

Die Integration führt zu:

 $\ln |y| = -\sin x + c, \ \ c \in \mathbb{R}$ .

Mithilfe der Exponentialfunktion und der Umformung  $\pm e^c = a$  erhält man für die homogene Lösung:

$$
y_H = a e^{-\sin x}, \ a \in \mathbb{R}.
$$

Die Probe bestätigt diese Lösung:

 $y' = -\cos x \cdot y \implies y' + y \cdot \cos x = 0.$ 

Zur Berechnung der allgemeinen Lösung wird die Integrationskonstante variiert:

$$
y(x) = a(x)e^{-\sin x}
$$
  $\implies$   $y' = a'e^{-\sin x} - a\cos x e^{-\sin x}$ 

.

Setzt man diese Terme in die Ausgangsgleichung ein, tritt eine maximale Vereinfachung ein:

$$
y' + y \cos x = a' e^{-\sin x} - a \cos x e^{-\sin x} + a \cos x e^{-\sin x}.
$$

Somit erhält man folgenden Zusammenhang:

$$
a' e^{-\sin x} = \sin 2x \qquad \Longrightarrow \qquad \frac{da}{dx} = \sin 2x \cdot e^{\sin x}.
$$

Zur Bestimmung von a ist eine Integration notwendig:

$$
a = \int da = \int \sin 2x \cdot e^{\sin x} = 2 \int \sin x \cos x \cdot e^{\sin x} dx.
$$

Zur Berechnung des Integrals ist eine Substitution nötig:

$$
z := \sin x \qquad \Longrightarrow \qquad dz = \cos x \, dx \qquad \Longrightarrow \qquad dx = \frac{dz}{\cos x}.
$$

Somit ergibt sich der Integrand zu:

$$
2\int z\cos x \cdot e^z \frac{dz}{\cos x} = 2\int z \cdot e^z dz.
$$

Dieses Integral kann unter Anwendung der partiellen Integration wiefolgt gelöst werden:

$$
2\left(z \cdot e^{z} - \int e^{z} dz\right) = 2z \cdot e^{z} - 2e^{z} = 2e^{z}(z - 1) = 2e^{\sin x}(\sin x - 1) + k, \ \ k \in \mathbb{R}.
$$

Die allgemeine Lösung offenbart sich nach der Rücksubstituierung:

$$
y_A = 2(\sin x - 1) + k \cdot e^{-\sin x}, \quad k \in \mathbb{R}.
$$

Zur Bestimmung der Nebenbedingung ist die Bildung der ersten Ableitung notwendig:

$$
y' = 2\cos x - k\cos x \cdot e^{-\sin x}.
$$

Der spezielle k-Wert berechnet sich durch Betrachtung der Ableitung an der Stelle  $x = 0$ :

$$
y'(0) = 2 - k = 1 \qquad \Longrightarrow \qquad k = 1 \, .
$$

Es ergibt sich also die spezielle Lösung:

$$
y_S = 2(\sin x - 1) + e^{-\sin x}.
$$